## **Tutoriel pour être informé des messages elyco sur la messagerie personnelle :**

Quand vous êtes connectés sur elyco, vous avez accès à votre tableau de bord :

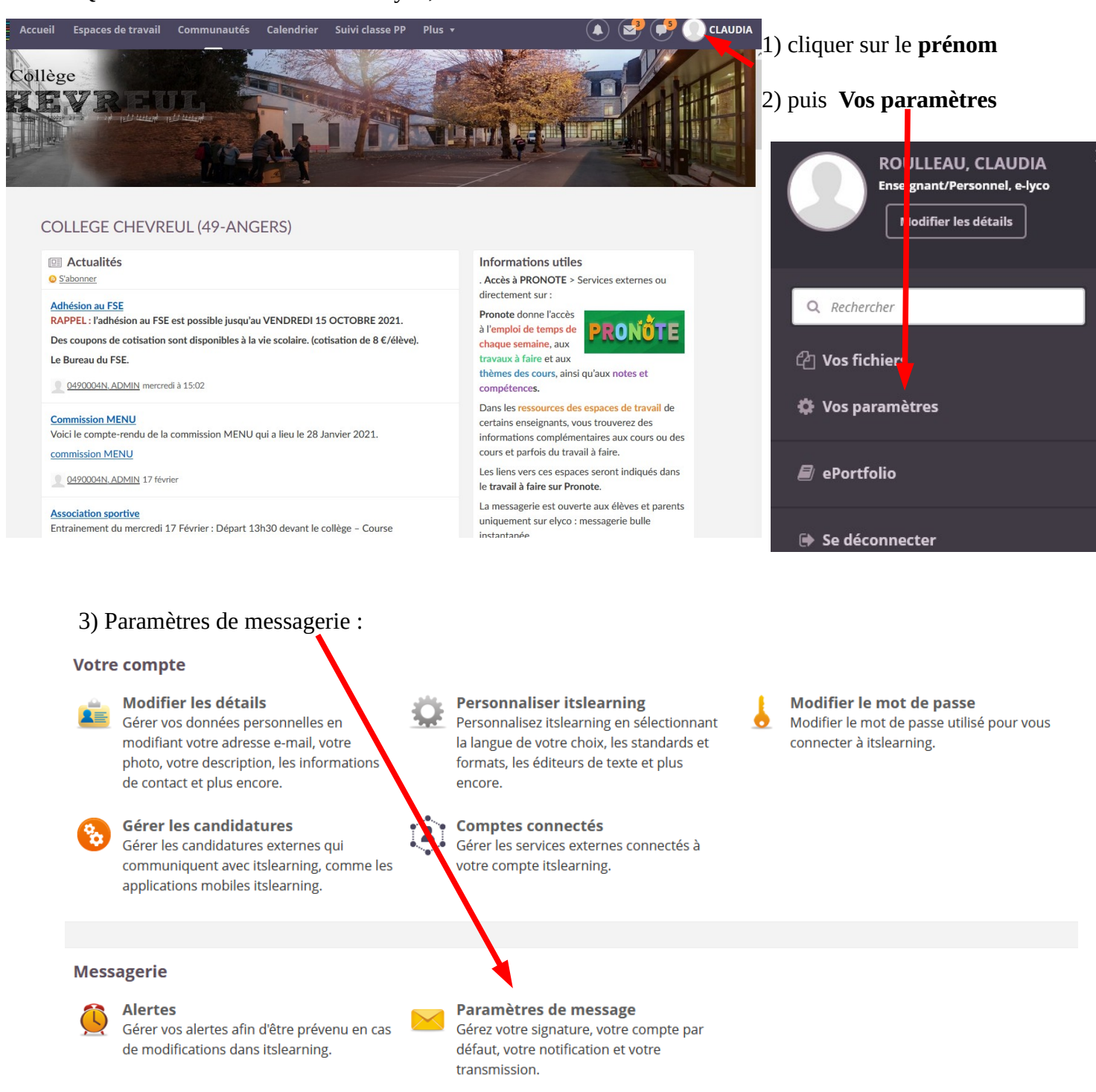

4) Noter l'adresse mail personnelle pour recevoir les notifications des messages elyco.